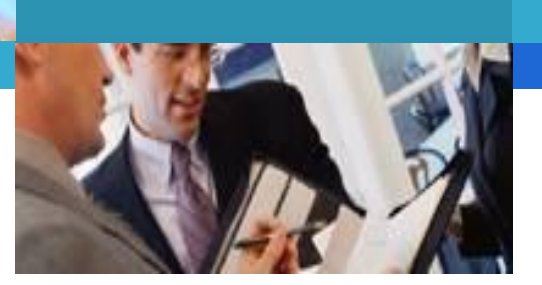

## **Лекция**

## **Обзор офисных приложений**

Технические и программные средства реализации информационных процессов

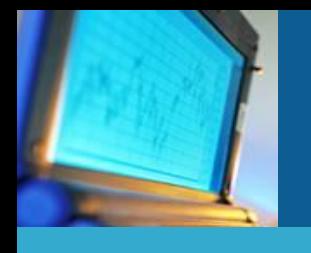

- **1. Понятие интегрированного пакета приложений.**
- **2. Основные программы, входящие в состав офисных приложений**
- **3. Обзор приложений пакета Microsoft office.**
- **4. Обзор пакета приложений OpenOffice.**
- **5. Характеристика текстовых редакторов.**
- **6. Характеристика электронных таблиц.**
- **7. Характеристика пакета создания презентаций**
- **8. Характеристика баз данных**

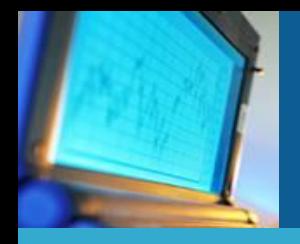

## **Цели и задачи лекции:**

- Изучение основных принципов, используемых в работе интегрированных программных продуктов.
- Изучение структуры, состава и назначения компонентов интегрированного программного обеспечения (ПО).
- Получить необходимые сведения, достаточные для формирования навыков использования прикладных программ работы.
- В результате изучения лекции студенты должны:
- знать принципы использования прикладных программ;
- уметь использовать современные программные средства для обработки разнородной информации;
- иметь представление о современном состоянии и тенденциях развития рынка прикладного ПО.

## Интегрированный пакет приложений

**Интегрированный пакет приложений** – это пакет прикладных программ (ППП), обеспечивающих единообразный подход к управлению различного рода информацией, включающий набор инструментальных средств (компонентов), каждый из которых по своим функциональным возможностям равносилен проблемно-ориентированному пакету, ориентированному на выполнение определенных функций.

Например, интегрированный пакет Microsoft Office включает в свой состав приложения, которые могут функционировать автономно, независимо друг от друга (текстовые процессор Word, электронные таблицы Excel, СУБД Access и т.д.). В структуре таких пакетов предусмотрены системные компоненты, обеспечивающие переключение между различными приложениями, их взаимодействие и бесконфликтное использование общих данных.

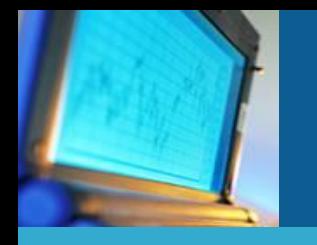

### Состав программ:

- ❖ текстовые процессоры (Word, NotePad, WordPad, семейство редакторов фирмы Adobe, Лексикон и др.);
- ❖ программы оптического распознавания текстов (FineReader, CuneiForm и др.);
- ❖ системы электронного перевода (например, продукты фирмы ПроМТ: Stilys, ПРОМТ и др.);
- ❖ электронные таблицы, или табличные процессоры (Lotus‑1‑2‑3, QuattroPro, Excel и др.);
- системы управления базами данных (Dbase, MS Access);
- ❖ графические редакторы (CorelDraw, Adobe PhotoShop, Paint, PhotoEditor, 3D Studio и др.);
- ❖ демонстрационные системы, предназначенные для подготовки и просмотра презентаций (MS Power Point);

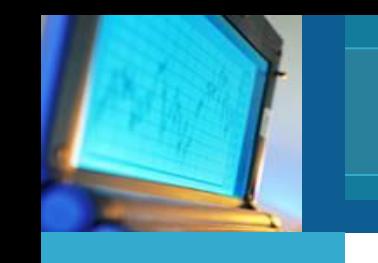

**«Электронный офис»** -это офис, в котором всю информацию обрабатывают электронными способами с помощью определенной совокупности технических, организационных и программных средств.

Общим для всех офисов является выполнение следующих функций:

- ❖ документооборот, который сводится к обработке входящей и исходящей информации (регистрация, ответы на письма, написание отчетов, т.е. исполнение документооборота и контроль за его исполнением и т.д.);
- ❖ сбор и анализ информации за определенный период (отчетные документы, сводки и т.д.);
- ❖ хранение поступившей информации и ее быстрый поиск по различным критериям;
- ❖ оперативная передача информации между офисами внутри организации и передача информации другим заинтересованным организациям (обеспечение вертикальных и горизонтальных информационных связей);
- планирование работ и управление ими;
- автоматизация коммерческой деятельности;
- защита данных.

# Офисные задачи

К *офисным задачам* можно отнести такие задачи, как:

- делопроизводство;
- контроль исполнения документов;
- составление отчетов;
- поиск информации;
- ввод и обновление информации;
- составление расписаний;
- обмен информацией между отделами предприятия.

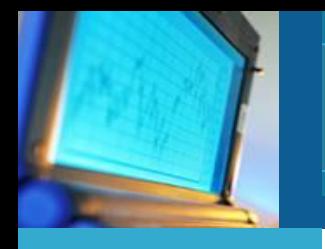

Примером интегрированного офисного пакета может служить пакет *Мicrosoft Office*, включающих разное число приложений.

К основным приложениям пакета относятся:

- **❖** Word текстовый процессор;
- $\triangleleft$  Excel табличный процессор;
- **❖** Access— система управления базами данных;
- $\clubsuit$  PowerPoint система подготовки презентаций;
- ❖ Outlook -менеджер персональной информации;
- $\clubsuit$  FrontPage редактор, предназначенный для создания вебстраниц;
- $\clubsuit$  PhotoDraw графический редактор для создания деловой графики;
- $\clubsuit$  Publisher настольная издательская система.

**Microsoft Word** - это мощный текстовый процессор, являющийся удобным инструментом для создания сложных текстовых документов, включающих математические формулы, таблицы, рисунки, диаграммы, а также объекты, подготовленные в других приложениях пакета Microsoft Office.

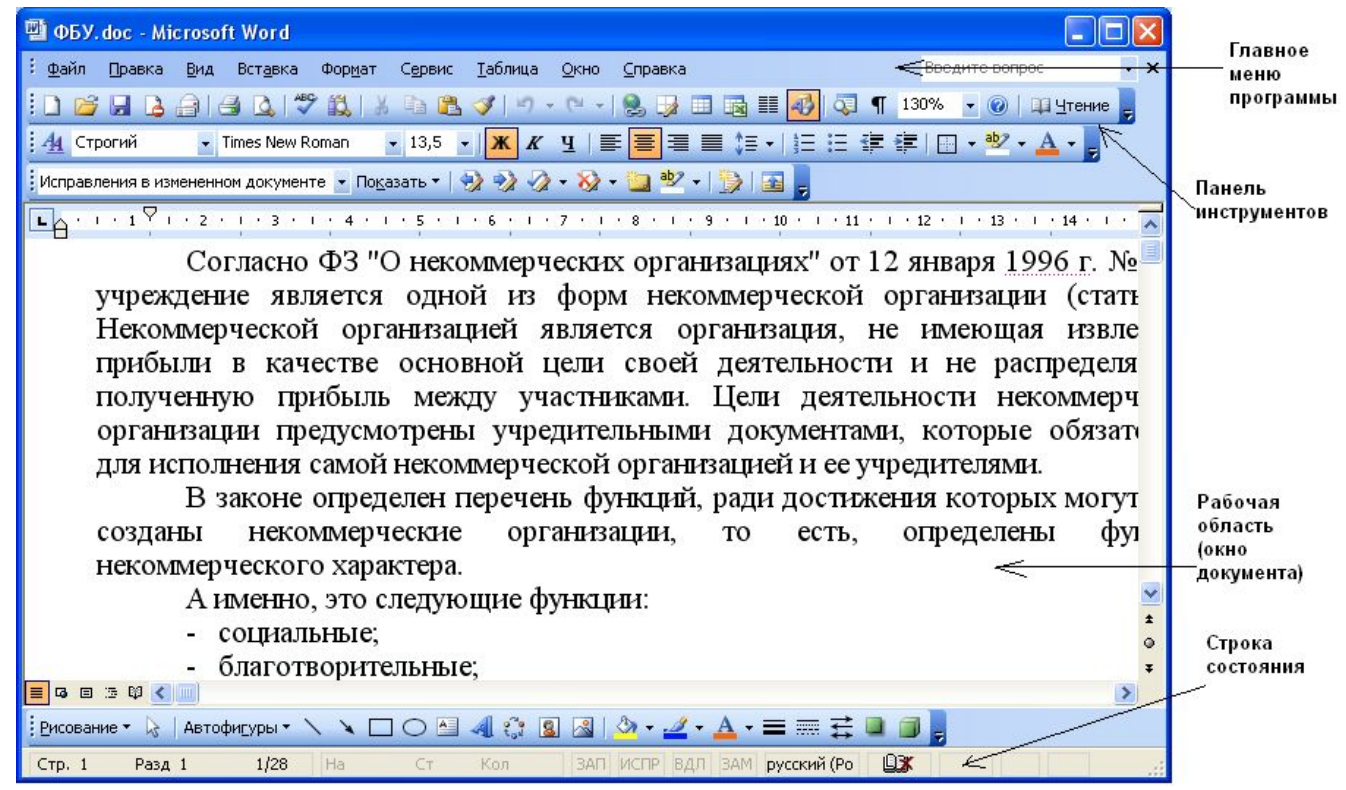

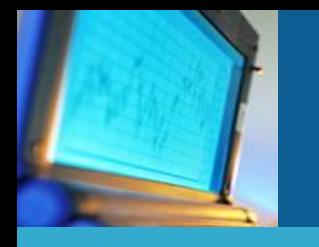

**Microsoft Ехсеl** — табличный процессор, предоставляющий мощные средства для создания сложных электронных таблиц и реализующий широкий спектр вычислений. Содержит развитые средства математической и логической обработки данных.

К функциям табличного процессора относятся:

- ❖ создание и редактирование электронных таблиц;
- ❖ создание взаимосвязанных табличных документов;
- ❖ ввод формул, выполняющих математические и логические операции над данными, находящимися в ячейках электронных таблиц;
- ❖ структуризация и организация списков данных в электронных таблицах (по сути, реализация некоторых функций СУБД)

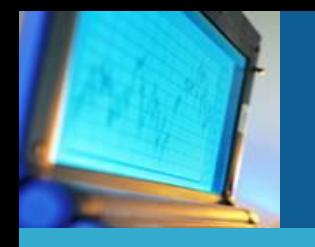

К функциям табличного процессора относятся:

- ❖ построение диаграмм и графиков различных видов;
- ❖ создание сводных электронных таблиц, в том числе и с привлечением информации из внешних баз данных;
- ❖ разработка макрокоманд управления электронными таблицами;
- ❖ оформление электронных таблиц, их печать, импорт и экспорт файлов электронных таблиц и др.

С помощью табличного процессора в электронных таблицах можно выполнять различные инженерные, статистические, экономические, бухгалтерские, финансовые расчеты, проводить сложный экономический анализ, моделировать и оптимизировать различные ситуации.

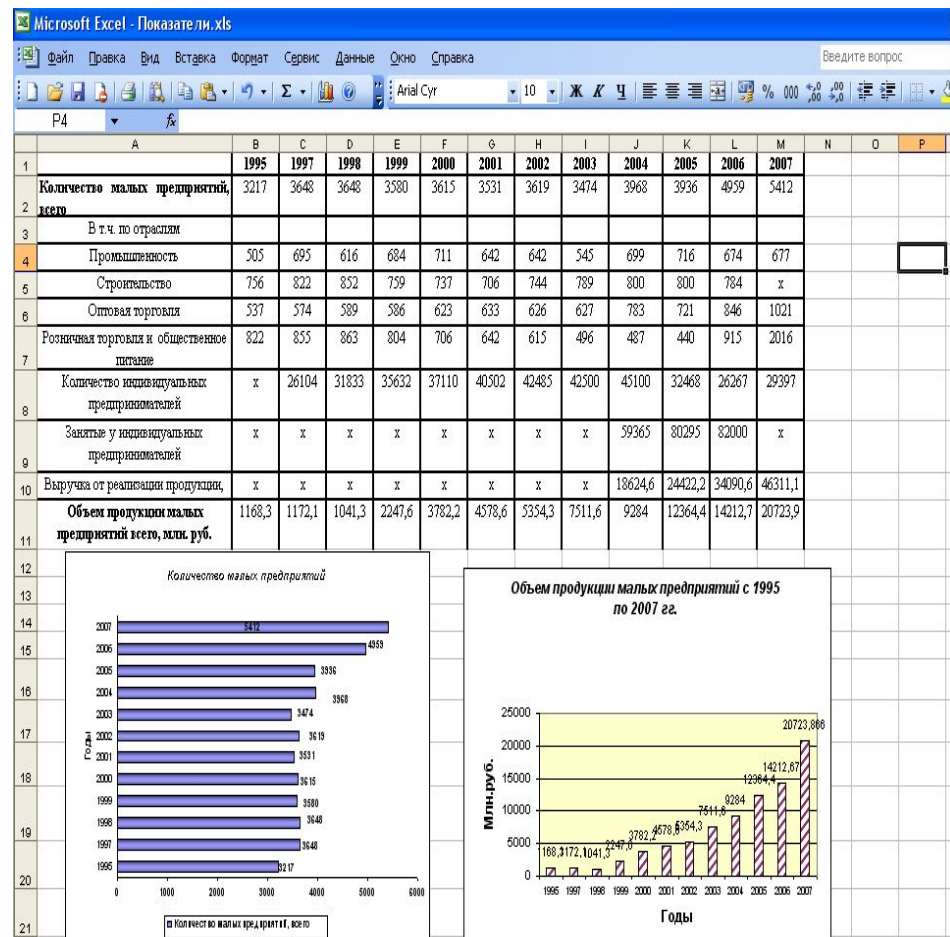

**Microsoft Ассеss** — система управления базами данных. На сегодняшний день является одним из самых популярных настольных приложений для работы с базами данных.

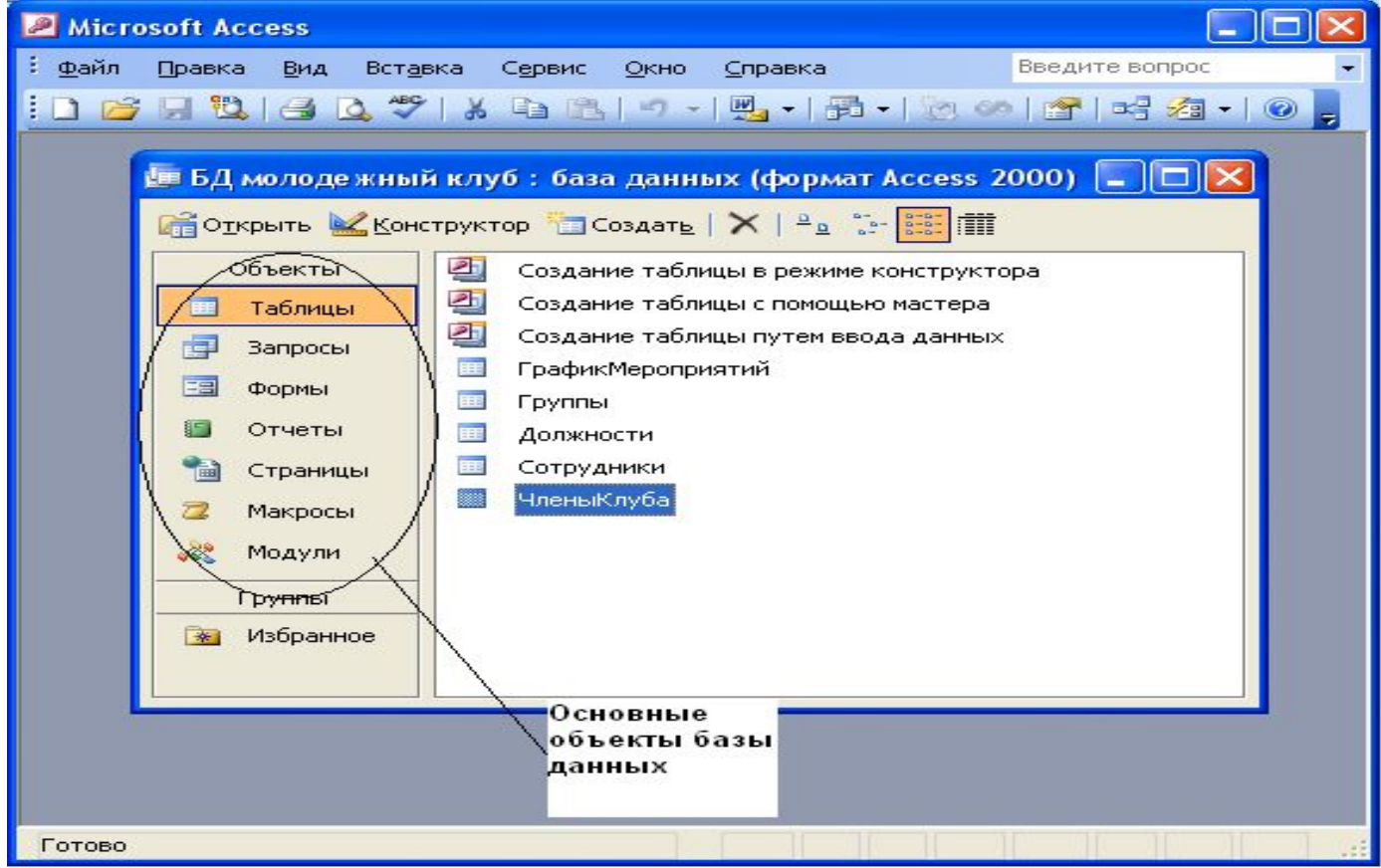

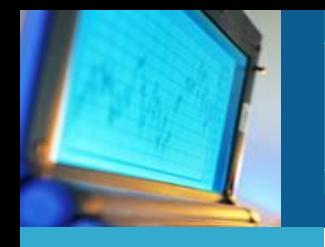

**Microsoft Outlook** — менеджер персональной информации, предоставляющий следующие возможности:

- ❖ обработка сообщений электронной почты;
- планирование встреч и собраний;
- управление контактами и задачами;
- ❖ доступ к документам, хранящимся в личных папках, и документам, размещенным на локальных и сетевых дисках.

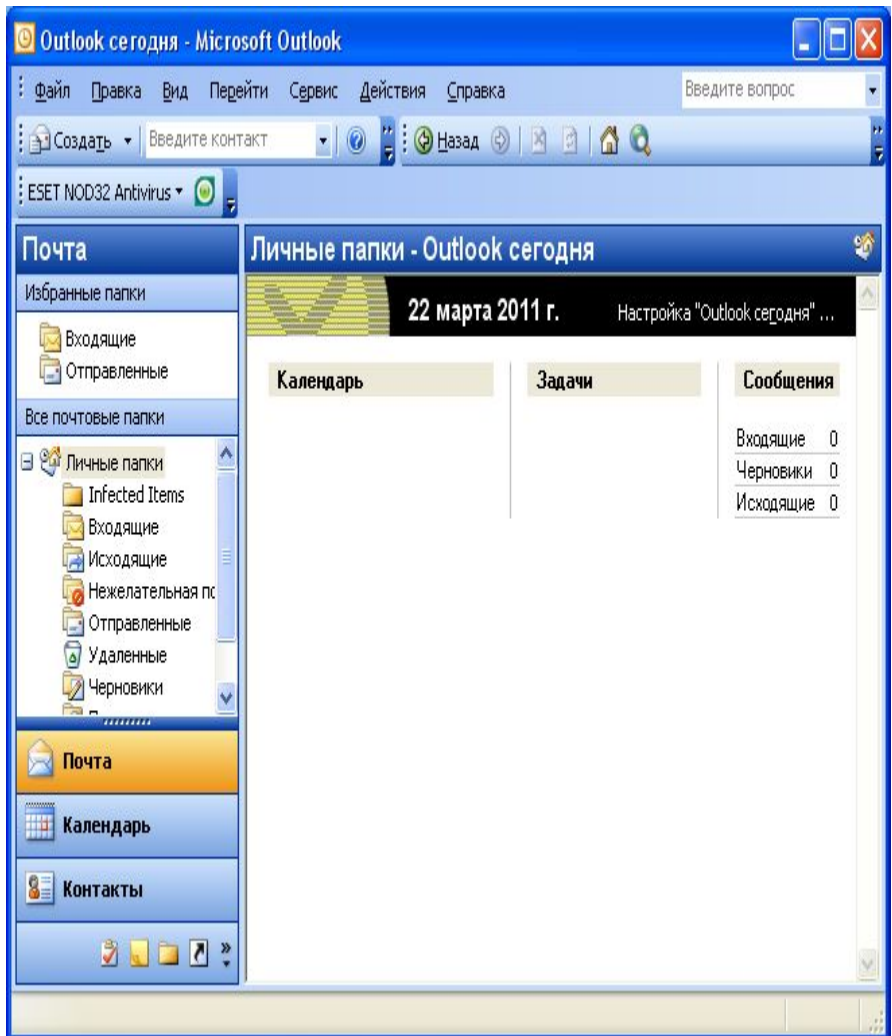

**Microsoft Microsoft РоwerPoint** - подготовки презентаций. Презентации могут использоваться в процессе обучения, проведения семинаров, конференций и т. д.

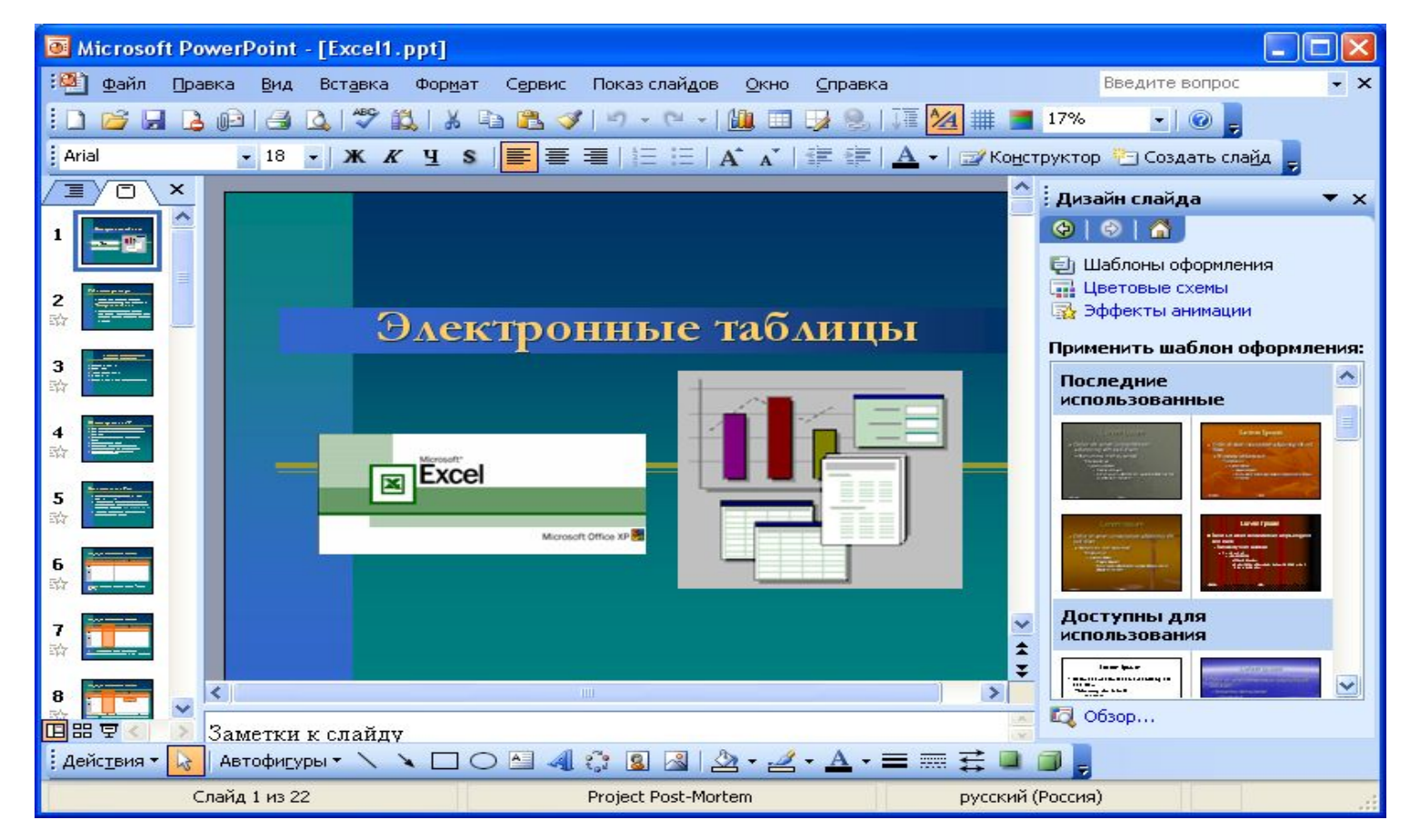

# Другие офисные пакеты

Кроме офисных пакетов компании **Microsoft**, существуют также следующие пакеты:

- *КОfficе;*
- *Lotus SmartSuite* (компания IВМ, http://www.lotus.com);
- *WordPerfectOffice* **(корпорация Согel, http://www.corel.com);**
- *StarOffice* **(компания Sun Microsystems, http://www.sun.com);**
- **EasyOffice (http://www.e-press.com);**
- **OpenOffice.org (http://www.openoffice.org);**
- **Русский офис (фирма «Арсеналъ»).**

## **Обзор пакета приложений OpenOffice**

**OpenOffice.org** - это международный проект с открытыми исходными кодами, созданный для разработки универсального офисного пакета, работающего на разных операционных платформах.

В него входят:

- ❖ текстовый процессор,
- ❖ программа для работы с электронными таблицами,
- графический редактор,
- ❖ система презентаций,
- редактор формул,
- ❖ база данных.

По своим возможностям он сопоставим с аналогичными коммерческими программами и вполне может рассматриваться как альтернатива им. Главным плюсом является то, что использование OpenOffice.org не требует никаких лицензионных отчислений.

## **Обзор пакета приложений OpenOffice**

- В девяностых годах немецкая компания StarDivision выпускала офисный пакет StarOffice. Коды продукта были приобретены корпорацией Sun в 1999 году, а спустя год открыты всему миру из соображений конкурентной борьбы с Microsoft Office, таким образом, предоставляя бесплатную альтернативу, к тому же основанную на открытом коде. Проект получил название OpenOffice.org.
- В настоящее время корпорация Sun финансирует проект OpenOffice.org и использует код OpenOffice.org как базу для своего офисного пакета StarOffice, который дополнительно включает в себя ряд частных, коммерческих технологий.

Пакет включает в себя следующие программы:

- ❑ **OpenOffice.org Writer** программа для работы с текстовыми документами и HTML, аналог Microsoft Word;
- ❑ **OpenOffice.org Calc** программа для работы с электронными таблицами, аналог Microsoft Excel;
- ❑ **OpenOffice.org Base** программа для создания баз данных;
- ❑ **OpenOffice.org Draw** программа для создания и редактирования изображений;
- ❑ **OpenOffice.org Impress** программа для создания презентаций, аналог Microsoft PowerPoint;
- ❑ **OpenOffice.org Math** программа для работы с математическими формулами.

## **Обзор OpenOffice Writer**

### Что такое Writer?

Writer это текстовый процессор в составе OpenOffice.org. В дополнение к обычным особенностям текстового процессора (проверка орфографии, тезаурус, расстановка переносов, автозамена, поиск и замена, автоматическое составление оглавлений и индексов, составление стандартных писем и другое), Writer обеспечивает следующие важные возможности:

- Шаблоны и стили;  $\bullet$
- Мощные методы разметки страниц (включая врезки, столбцы и таблицы);
- Встраивание или связывание графики, электронных таблиц и других объектов;
- Встроенные средства рисования;
- Главные документы, используемые для объединения набора документов в один документ;
- Отслеживание изменений в версиях документов;
- Интеграция с базами данных, включая базу данных библиографии; Экспорт в формат PDF, включая закладки и еще многое другое...

## **Обзор OpenOffice Writer**

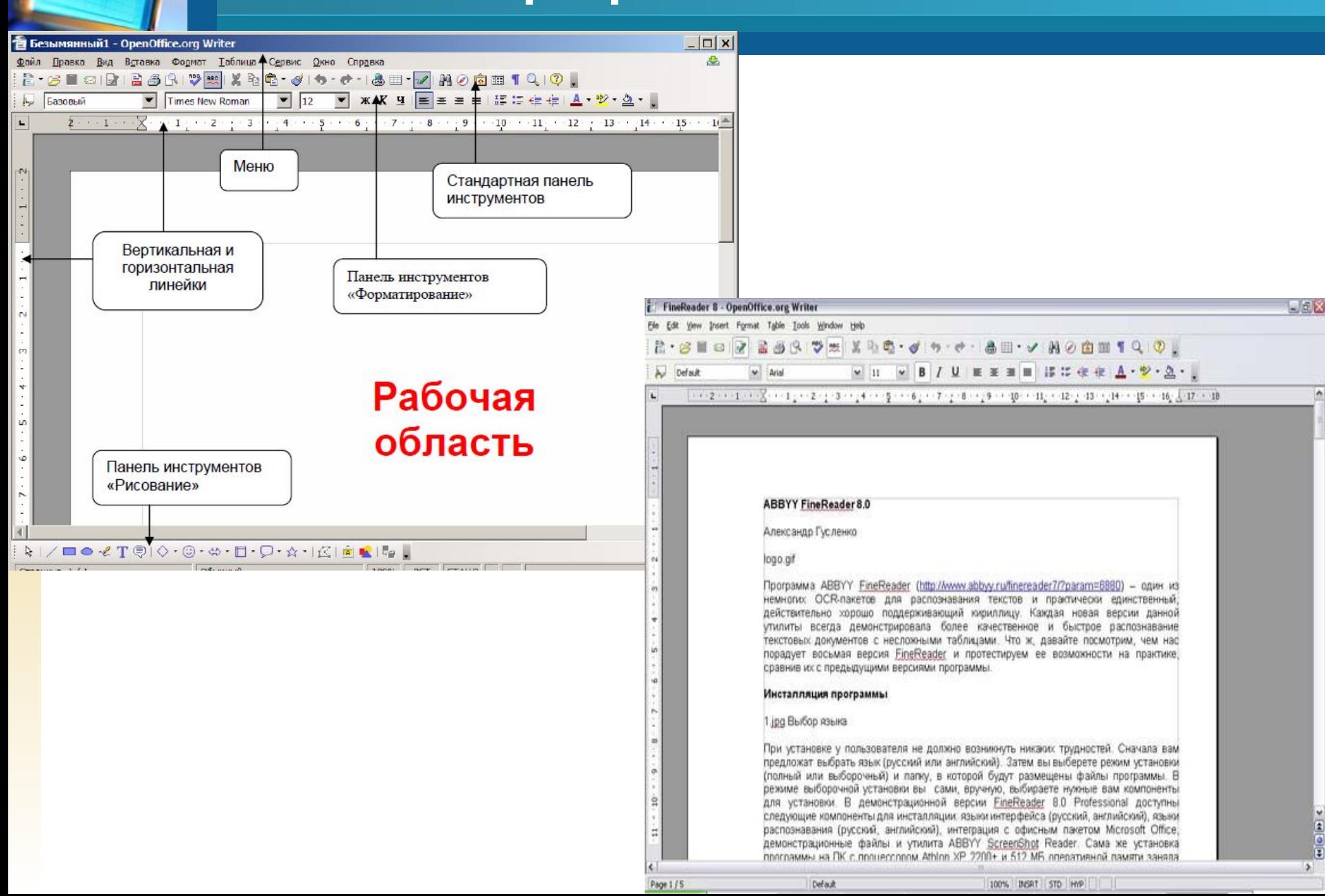

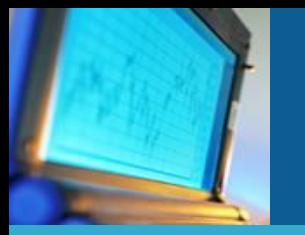

## **Обзор OpenOffice Calc**

Документ OpenOffice.org Calc называется электронной таблицей (ЭТ). ЭТ состоят из определенного числа листов, каждый из которых содержит блок ячеек, расположенных по стокам и столбцам. В этих ячейках расположены индивидуальные элементы - текст, числа, формулы и пр. - которые и составляют данные, которые отображаются и которыми можно манипулировать. Документ OpenOffice.org Calc сохраняется в виде файла с расширением \*.ods.

Рабочее окно содержит стандартную строку заголовка, панели инструментов, панель формул, окно координат и поименованных диапазонов, строка редактирования ячейки. В нижней части окна расположена строка состояния. При загрузке Calc на выполнение, главное окно имеет вид, изображенный рис.1.

Рабочий лист состоит из строк и столбцов. На пересечении строк и столбцов находятся ячейки таблицы.

Обозначение (адрес, ссылка) ячейки составляется из номера столбца и строки. Одна из ячеек всегда является активной и выделяется рамкой. Рамка активной ячейки играет роль курсора.

Группа соседних ячеек, образующих в таблице область прямоугольной формы, называется диапазоном. Диапазон ячеек обозначается адресами ячеек, расположенных в противоположных углах прямоугольника и разделенных двоеточием (А1:А5).

## **Обзор OpenOffice Calc**

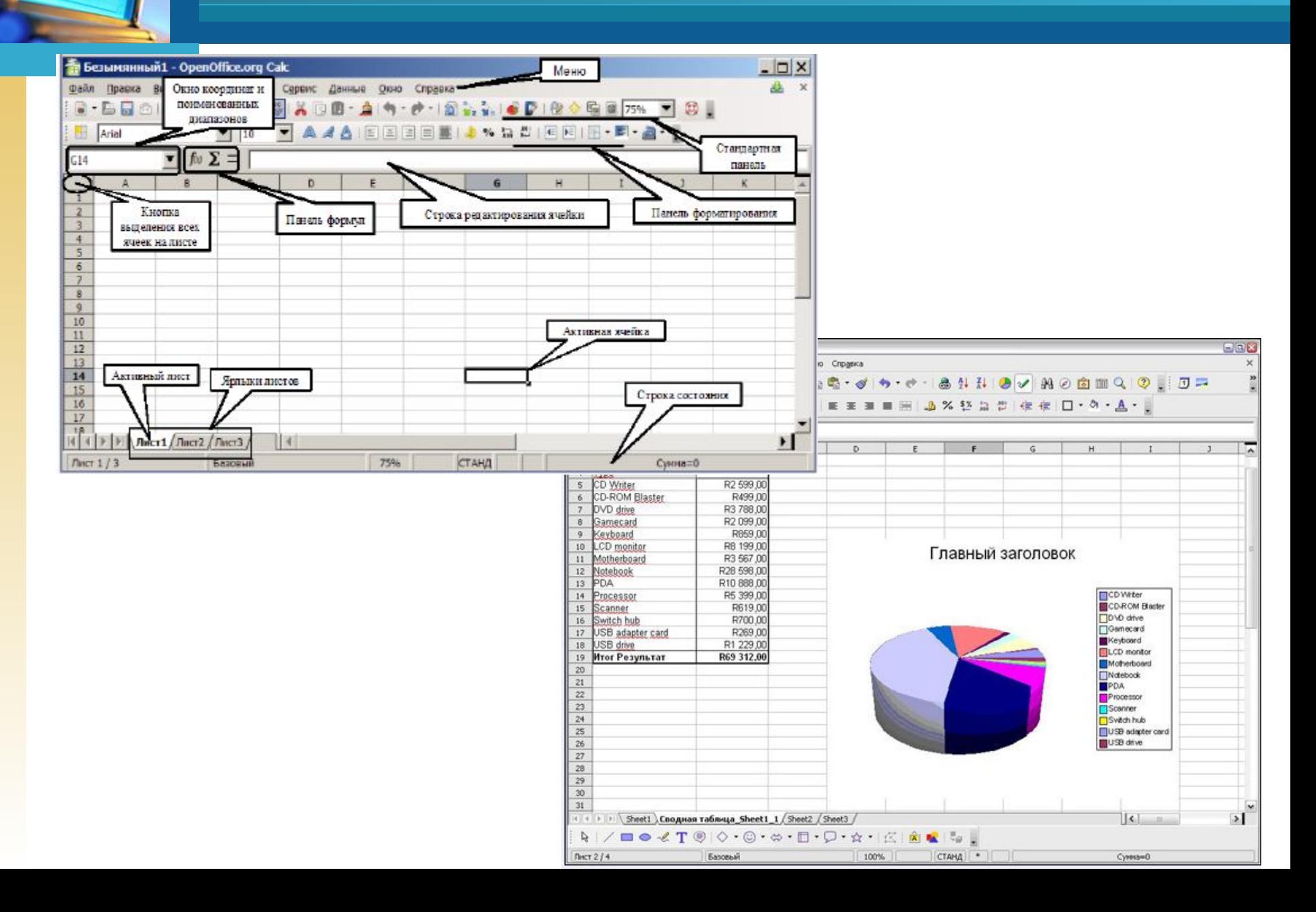

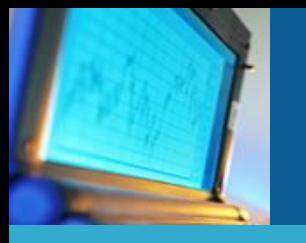

# **OpenOffice.org Base**

### **OpenOffice.org Base** - программа для создания баз данных.

Base обеспечивает инструментальные средства для ежедневной работы с базами данных в пределах простого интерфейса. Он может создать и редактировать формы, отчеты, запросы, таблицы, представления и отношения, так чтобы управление связанной базой данных было почти таким же, как в других популярных приложениях баз данных.

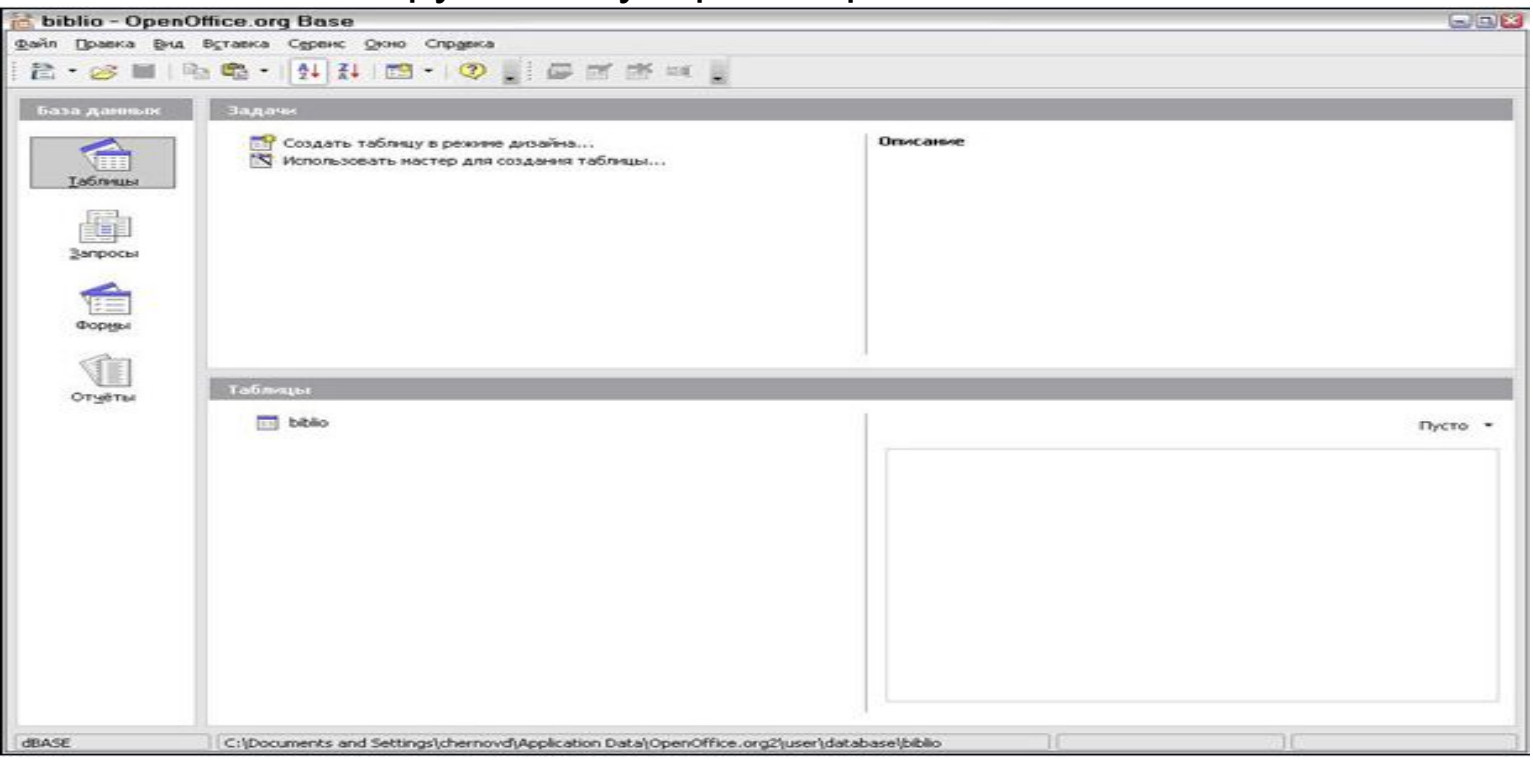

# **OpenOffice.org Impress**

**OpenOffice.org Impress** - программа для создания презентаций, аналог Microsoft PowerPoint.

**Impress** – программа для работы с презентациями, входящая в состав офисного пакета OpenOffice.org. Impress – простая в освоении программа, имеющая дружелюбный интерфейс, стандартные панели инструментов и меню, которая позволяет создавать эффектные презентации. Можное создать слайды, которые содержат различные элементы, включая текст, маркированные и нумерованные списки, таблицы, диаграммы, изображение и другие графические объекты. В Impress также входит средство для проверки орфографии, тезаурус, предустановленные стили текста, привлекательные стили для фона и удобное справочное меню.

# **OpenOffice.org Impress**

**Impress** обеспечивает все общие средства представления мультимедиа, такие как специальные эффекты, анимация и средства рисования. Он объединен с расширенными графическими возможностями компонентов OOo Draw и Math. Simple\_Presentation - OpenOffice.org Impress Правка Вид Вставка Формат Сервис Денонстрация Окно Справка

Демонстрация слайдов может быть сверх того расширена специальными текстовыми эффектами с Fontwork, а так же звуковыми и видеоклипами. Impress совместим с форматом файла Microsoft PowerPoint.

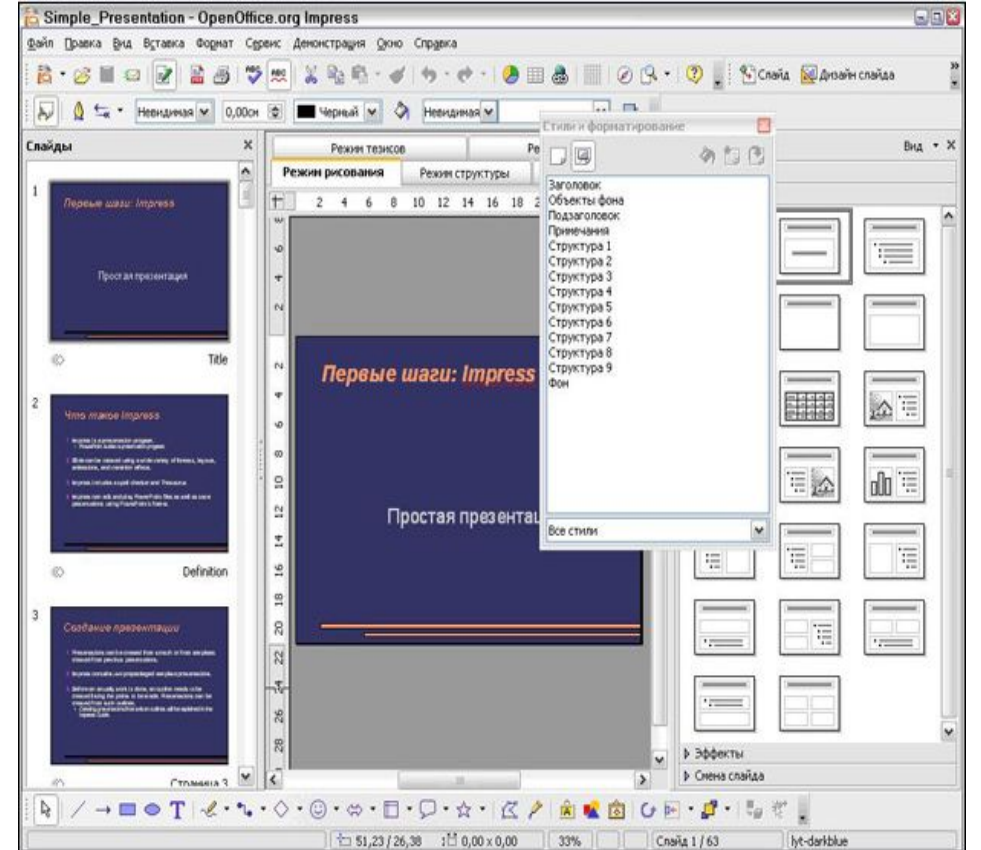

# **OpenOffice.org Draw**

**OpenOffice.org Draw** - программа для создания и редактирования изображений.

- Draw представляет собой инструмент рисования в составе офисного пакета OpenOffice.org, использующий векторную графику. Он содержит ряд сервисов, позволяющих быстро создавать все виды рисунков.
- Draw инструмент векторного рисования, с помощью которого можно выполнять все от простых диаграмм или блок-схем до трехмерных художественных работ.
- Можно использовать Draw для создания рисунков для использования в любом из других компонентов OOo, а также создавать собственную картинку и добавить ее в галерею.

# **OpenOffice.org Draw**

Draw может импортировать графику из многих распространенных форматов и сохранять ее в более чем 20-ти форматах, включая PNG, HTML, PDF и Flash.

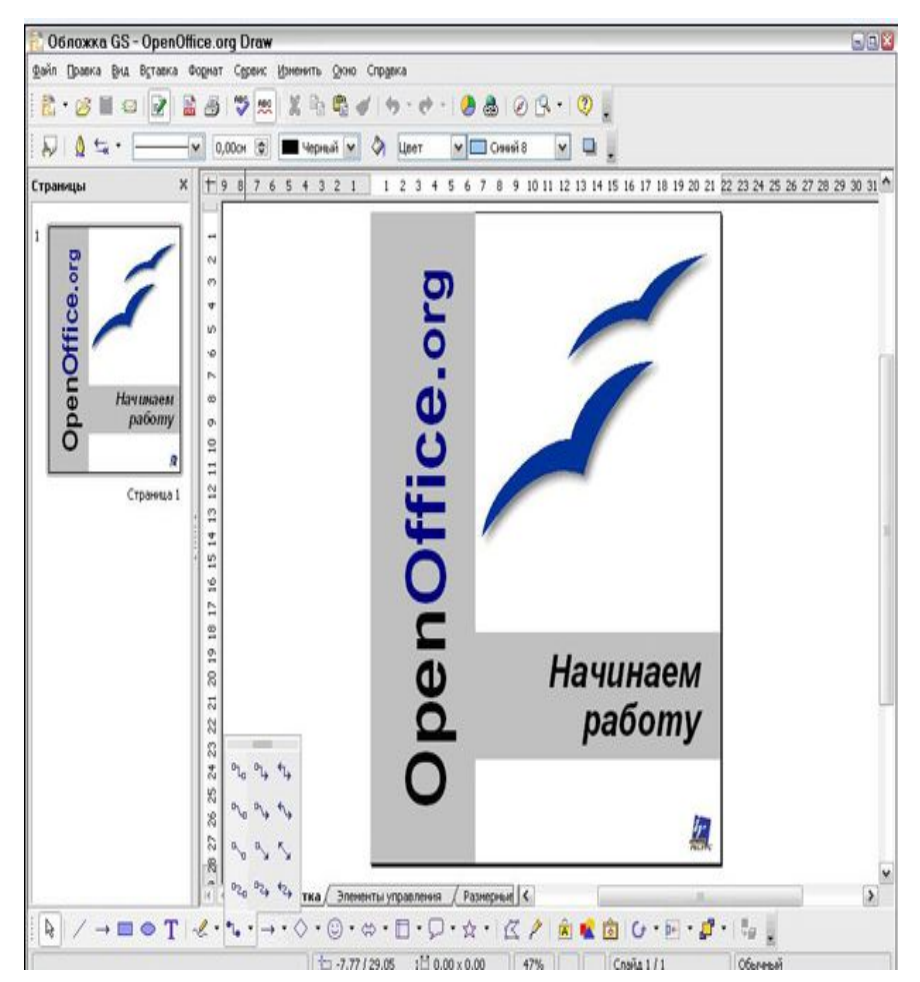

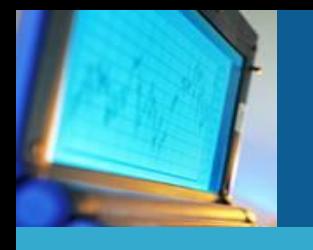

# **OpenOffice.org Math**

**OpenOffice.org Math** - программа для работы с математическими формулами.

Math – редактор формул или уравнений в составе офисного пакета OpenOffice.org. Вы можете использовать его для создания сложных уравнений, которые включают знаки или символы, не доступные в стандартных шрифтовых наборах.

Пока он используется для создания формул в других документах, таких как файлы Writer и Impress, Math может также выступать как автономный инструмент. Можно сохранить формулы в стандартном формате Mathematical Markup Language (MathML) для включения в веб-страницы и другие документы, созданные не в OOo.

# **OpenOffice.org Math**

## ❖ Внешний вид OpenOffice Math

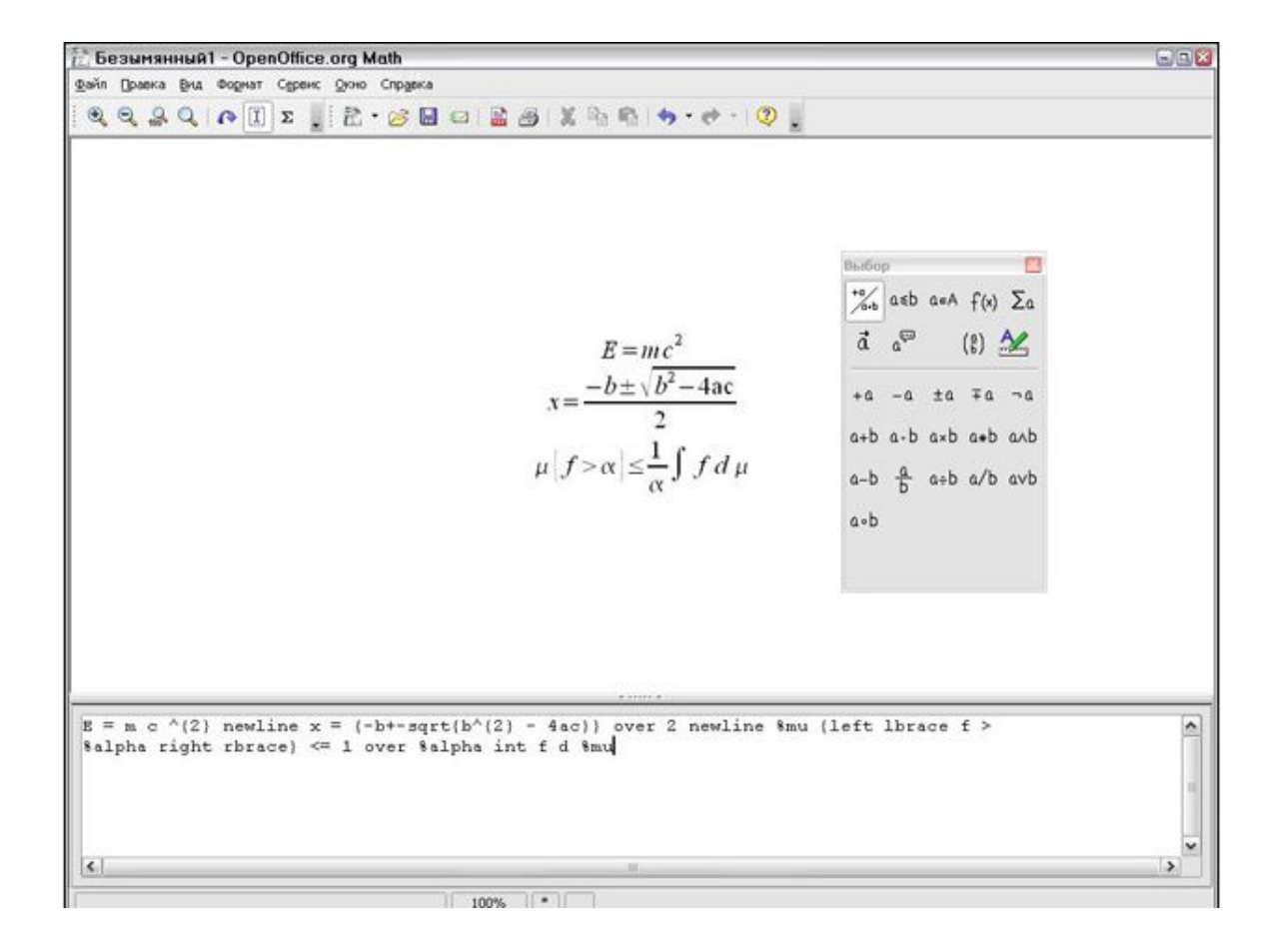

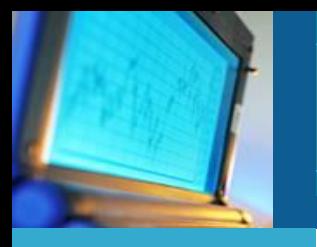

## Преимущества OpenOffice.org

- ❖ Отсутствие лицензионной платы. OOo свободен для любого использования и распространяется бесплатно. Многие возможности, которые являются доступными как дополнения за дополнительную плату в других офисных наборах (подобно экспорту в PDF), свободны в OOo. Нет никаких скрытых расходов сейчас или в будущем.
- ❖ Открытые исходные тексты. Вы можете распространять, копировать и изменять программное обеспечение столько, сколько Вы желаете, в соответствии с OOo Open Source лицензией.
- ❖ Межплатформенность. OOo 2.0 работает на нескольких аппаратных архитектурах и под различными операционными системами, такими как Microsoft Windows, Mac OS X, Linux и Sun Solaris.
- ❖ Обширная языковая поддержка. Интерфейс пользователя OOo доступен на более чем 40 языках и проект ООо предоставляет орфографические словари, словари переносов и тезауруса для более чем 70 языков и диалектов. OOo также обеспечивает поддержку сложного форматирования текста (CTL) и языков с направлением письма справа налево (RTL) (типа хинди, иврита и арабского).
- ❖ Совместимый интерфейс пользователя. Все компоненты имеют интуитивно понятный интерфейс, созданный для использования как новичком, так и мастером.

# Преимущества OpenOffice.org

❖ **Интеграция.** Компоненты OpenOffice.org хорошо интегрированы друг с другом. Все компоненты совместно используют общий модуль проверки орфографии и другие инструменты, которые используются одинаково во всем наборе. Например, инструменты рисования, доступные в Writer, также можно обнаружить в Calc, подобные, но более развитые версии в Impress и Draw.

❖ **Модульность.** Обычно, если Вы изменяете параметр, это может затронуть все компоненты. Однако параметры OOo могут быть установлены на уровне одного приложения или даже на уровне документа.

❖ **Совместимость файлов.** OOo включает возможность экспорта в форматы PDF и Flash, так же как поддержку открытия и сохранения файлов во многих распространенных форматах, включая Microsoft Office, HTML, XML, WordPerfect и Lotus 123.

❖ **Нет привязки к продавцу.** OOo использует OpenDocument, XML (eXtensible Markup Language) формат файла, разработанный OASIS (Организация для продвижения структурированных информационных стандартов) как промышленный стандарт. Данные файлы могут легко быть разархивированы и прочитаны в любом текстовом редакторе, их структура открыта и опубликована.

❖ **Вы имеете голос.** Расширения, исправления программного обеспечения и даты выпуска определяются сообществом разработчиков. Вы можете присоединиться к сообществу и влиять на развитие продукта, который Вы используете.

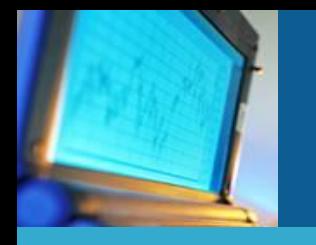

**Характеристика текстовых редакторов**

Системы подготовки текстовых документов можно разбить по функциональному наполнению на следующие классы:

- ❖ текстовые редакторы;
- ❖ текстовые процессоры;
- ❖ настольные издательские системы.

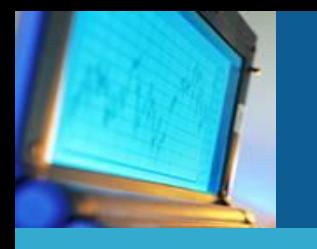

Текстовые редакторы обеспечивают ввод, изменение и сохранение символьного текста, не требующего форматирования, т. е. изменения шрифта, цвета текста и т. д. Результатом работы текстового редактора является текстовый ASCII-файл (ASCII – Аmerican Standard Code for Information Interchange — Американский стандартный код для обмена информацией).

*Текстовые редакторы* позволяют :

- ❖ набирать текст, удалять одну или несколько строк, копировать их или перемещать в другое место текста;
- ❖ вставлять группы строк из других текстов, обнаруживать все вхождения определенной группы символов;
- ❖ сохранять набранный текст, печатать текст на разных тинах принтеров стандартными программами печати одним шрифтом в пределах документа.

## Текстовые процессоры

- Текстовый процессор это система подготовки сложных текстовых документов, которая во внутреннем представлении снабжает текст специальными кодами – разметкой.
- С точки зрения удобства для пользователя одним из важнейших свойств текстовых процессоров является полное соответствие твердой копии документа его образцу на экране.

Среди функций текстовых процессоров можно выделить:

- ❖ форматирование текста, при этом изменения сразу находят отражение на экране
- ❖ задание параметров структуры будущего документа
- ❖ возможность автоматической проверки орфографии
- ❖ ввод и редактирование таблиц и формул
- ❖ возможность объединения документов
- ❖ возможность автоматического составления оглавления и указателей

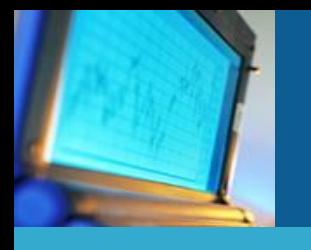

- **Настольные издательские системы (НИС**) не являются более совершенным продолжением текстовых процессоров, так как у них совсем иная предметная область. Настольные издательские системы являются инструментом верстальщика. Они предназначены не столько для создания больших документов, сколько для реализации различного рода полиграфических эффектов.
- Н**ИС** отличаются от текстовых редакторов тем, что имеют более широкие возможности управления подготовкой текста. Во всех НИС реализованы функции, отсутствующие в большинстве текстовых процессоров, например, сжатие и растяжение строк, вращение текста, обтекание рисунка текстом по произвольному контуру и т.д.
- реализованы функции, отсутствующие в большинстве текстовых процессоров, например, сжатие и растяжение строк, вращение текста, обтекание рисунка текстом по произвольному

контуру и т. д.

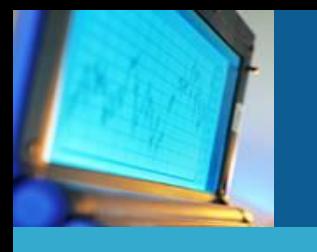

- Существуют НИС профессионального уровня и НИС начального уровня. Системы первой группы предназначены для работы над изданиями документов со сложной структурой типа иллюстрированного журнала. К системам профессионального уровня можно отнести QuarkXPress, PageMaker. Такие дорогие и сложные в освоении системы вряд ли целесообразно использовать тем специалистам, которым по роду занятий лишь изредка требуется красиво и довольно быстро подготовить документацию, письмо или объявление.
- Системы второй группы обычно используются для создания инфор мационного бюллетеня или простого рекламного буклета. Пакеты данной категории ориентированы на новичка и пользователя, который отдает издательской деятельности лишь часть своего рабочего времени. К НИС начального уровня можно отнести Microsoft Publisher, Pageplus.

Дают возможность создавать печатные документы типографского качества. Основа программного обеспечения издательской системы - программа макетирования и верстки, позволяющая создать общий вид каждой полосы издания, разместить на них текст, рисунки, таблицы и в конечном итоге получить оригиналмакет издания.

Издательские системы не приспособлены для набора и редактирования текста. Текст, как правило, готовят в текстовом процессоре, а затем в издательских системах формируют общий вид издания и отдельные полосы, страницы, оглавление и т.д.